2024/04/30 22:16 1/1 Logins

## Logins

Feb 2017

The default credentials for VSPP are (there may be more that I am unaware of)

SSH: root / F@brix

WWW: super / superuser or super / F@brix.

Users are periodically prompted to change their password, so after time the user / superuser logins could be anything. I have been changing the password for the web interface to Ericss0n when prompted.

From

http://cameraangle.co.uk/ - WalkerWiki - wiki.alanwalker.uk

Permanent link:

http://cameraangle.co.uk/doku.php?id=login\_s

Last update: 2023/03/09 22:35

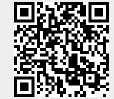